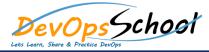

## **Openfaas Training and Certification Course**

**Curriculum 2 Days** 

| Day - 1 | Day - 2 |
|---------|---------|
| •       | •       |
| •       | •       |
| •       |         |
| •       | •       |
| •       | •       |
|         |         |
|         |         |
|         |         |
|         |         |
|         |         |
|         |         |
|         |         |
|         |         |
|         |         |
|         |         |
|         |         |
|         |         |
|         |         |